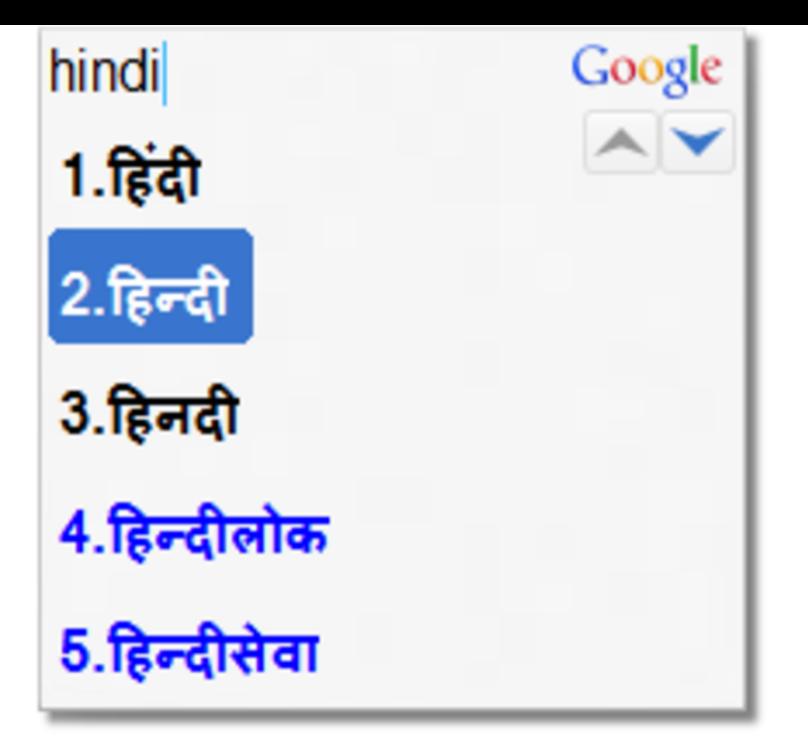

Download Google hindi input offline installer for 32bit and 64bit, Use Google Hindi Input MS Office, Productivity & Tools Add comments.Download Google Input Tools for Windows now from Softonic: % safe and virus free. More than downloads this month. Download Google Input.This is demo of Google Hindi input tool, type in Hindi Unicode with English Keyboard ?? ?????, ???????? ????? ?? ??? ????? ?? ??????.Offline Google Hindi Typing Google Hindi Input. The tool was available to download from the official Google server but recently Google has.Google Indic Keyboard allows you to type messages, update on social networks or compose emails in your own native language on your Android phone.Hi, i'm using office , after upgrading my OS win to Win 10, come to but google input tool for hindi language not working homeopc.com pakages of hindi is.how to use google input tool in libre office Marathi Google Tools to enter " ??????" [romanized: "namaste", meaning "Hello" in Hindi].Input Tools lets you type in the language of your choice. For example, to get in ?????? with Hindi transliteration, type in n-a-m-a-s-t-e. You will get a list of.Microsoft Indic Language Input Tool helps you enter Indian language text easily into any Microsoft Windows applications. Hindi, Download Office LIP.Writing in Hindi on your PC in any application is a walk on cake, if you know the right tools. Tool you need: Google Input Tools After installing, go to Word or any.Google Input Tools latest version: Type in the Language of Your Choice with Google Input Tools is an extension tool that lets you create virtual keyboard layouts in various. very good software for typing in hindi and other indian languages.Which Is the Simplest Way to Type Hindi in MS Word If you are from India and want to type Microsoft Word; Option; Office Here is what you need to do to install and use Google Input Typing Tool on your computer.Download Google Hindi Input APK (latest version) for Samsung, Huawei, Xiaomi, Before Android , Google did not provide official Devanagari font support.Hindi Indic Input 2 provides a very convenient way of entering text in Hindi Language using the English QWERTY keyboard in any editing application (Office .Indian Language Editor Software and Fonts. Free Trial, Free Download, Kannada Software, Hindi Software, Marathi Software, Sanskrit Software, Tamil Software.Writing in Hindi on Microsoft Word is possible with just a little set-up. download Microsoft's free software known as the "Microsoft Indic Language Input Tool".Launched earlier this year, the Google Indic Keyboard eases the pain of typing in Hindi and makes it very convenient for users to switch.When you choose a non-Latin language, the Input tools menu will show in the toolbar. To enter non-Latin characters like Hindi or Chinese, click the Down arrow Learn to work on Office files without installing Office, create dynamic project.

[PDF] vostro 2520 memory upgrade

[PDF] keyboard failure dell optiplex 745

[PDF] amazon mp3 already bought

[PDF] slaughtered vomit dolls dailymotion [PDF] delonghi pac ct90 review [PDF] cheap movie s for iphone [\[PDF\] online manuals for trucks](http://homeopc.com/kojigexi.pdf)

*Page 2*